※下書き用紙に表示している内容は平成30年1月現在のものであり、実際の表示とは異なる場合があります※

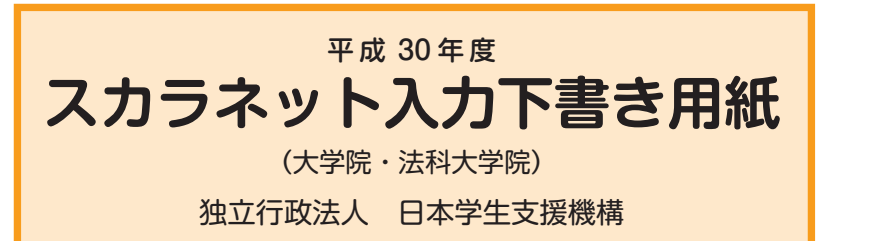

本用紙は16ページ (A3サイズ4枚) により 構成されています。 「奨学金案内」冊子及び【用紙②】より外し てご利用ください。 【用紙①】

 インターネットによる奨学金申込み(スカラネット)にあたっては、「奨学金を希望する皆さんへ」(以下「奨学金 案内」)を熟読し、申込内容を決めてください。

「奨学金案内」及び以下の注意事項を参照してこの下書き用紙に記入し、間違いがないことを点検した上で日本学 生支援機構のスカラネット用ホームページにアクセスして入力してください。電話番号は保有していない場合を除き、 すべての欄に入力してください。入力が完了すると、「奨学金申込情報一覧」が表示されますので、内容を再確認し、 画面を印刷して、保管してから送信ボタンを押してください。なお、送信ボタンを押した後に内容を訂正することは できません。

ご提供いただいた情報は、奨学金貸与業務(返還業務を含む)のために利用され、その他の目的には利用されません。

# 【スカラネット入力の際に、手元に用意する書類】

## (1)必ず手元に用意する書類

- ·識別番号(ユーザーIDとパスワード)が記載されている書類(申込書類を提出したときに学校から受け取るものです。)
- ・スカラネット入力下書き用紙(本冊子です。スカラネット入力前に予め記入しておいてください。)
- ・奨学金振込口座(本人名義)の通帳のコピー(本冊子 15 ページに貼り付けてください。)

## (2)できるだけ手元に用意しておくことが望ましい書類

- ・市区町村で発行された学生本人の「住民票」(※)
- ・(人的保証の場合)市区町村で発行された連帯保証人の「印鑑登録証明書」(※)
- ・(人的保証の場合)連帯保証人の収入に関する証明書類(※)
- ・(人的保証の場合)市区町村で発行された保証人の「印鑑登録証明書」(※)
- ・(人的保証の場合で、「奨学金案内」18ページ記載の例外に該当する方を選任する場合) 選任する方の資産等に関する証明書類(※)

・(機関保証の場合)「本人以外の連絡先」に選任した人の情報がわかるもの

上記(2)で示した書類に記載された氏名・生年月日・住所等の情報はスカラネットに入力する必要があ ります。また、(※)で示した書類は採用後に提出する返還誓約書に添付して提出することが必要とな ります。詳しくは「奨学金案内」17ページを参照してください。

スカラネット用ホームページアドレス (URL) http://www.sas.jasso.go.jp/ 受付時間 8:00~25:00(24:00~25:00 は翌日の受付扱い) ※最終締切日の受付時間は 8:00~24:00 となります。

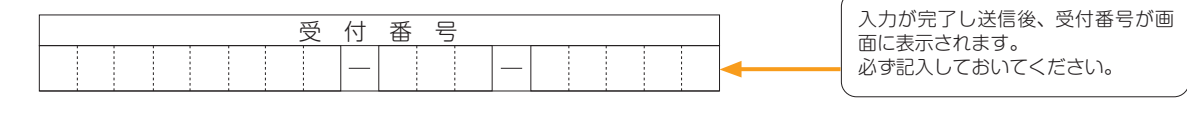

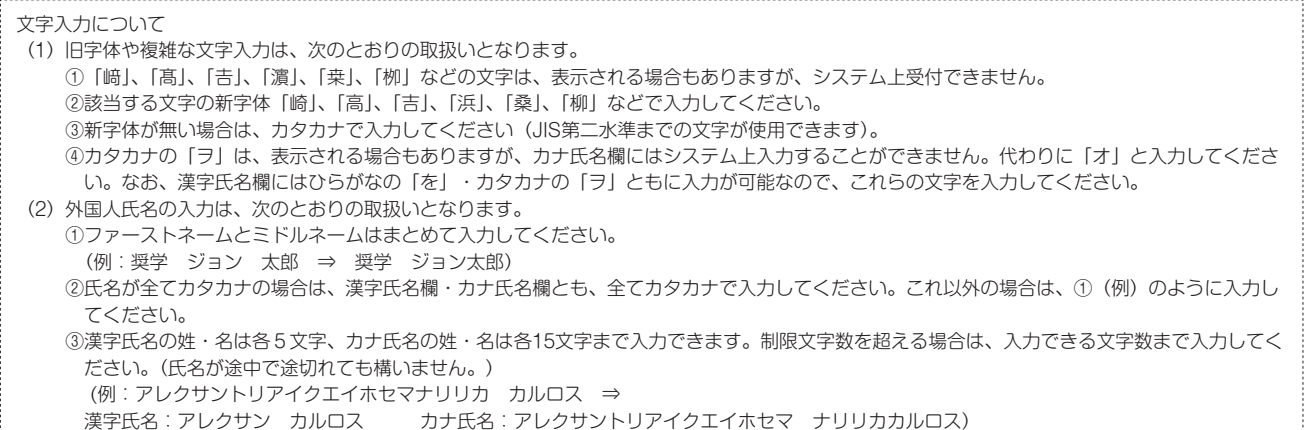

 $|1|$ 

# 【スカラネット入力内容記入欄】

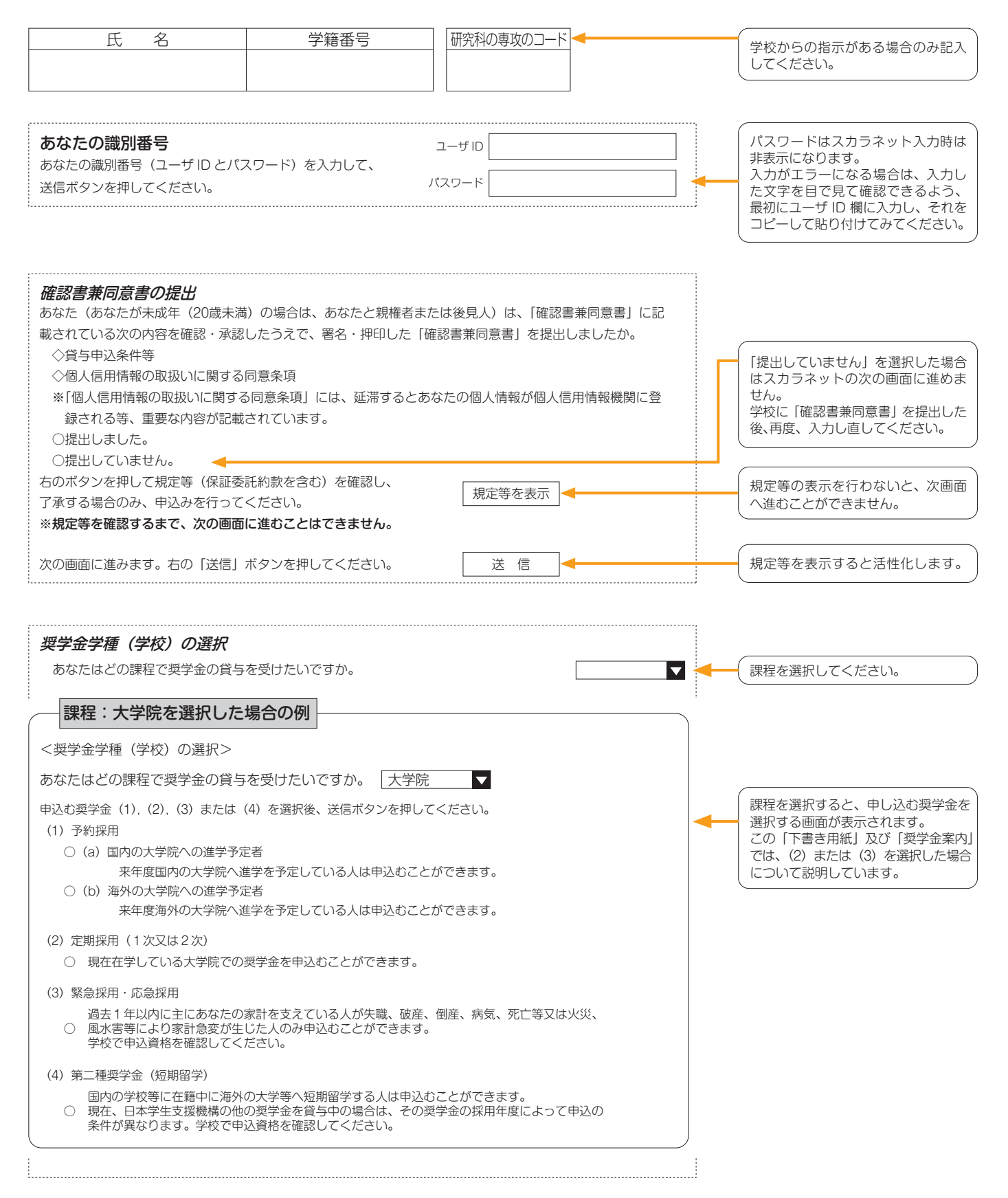

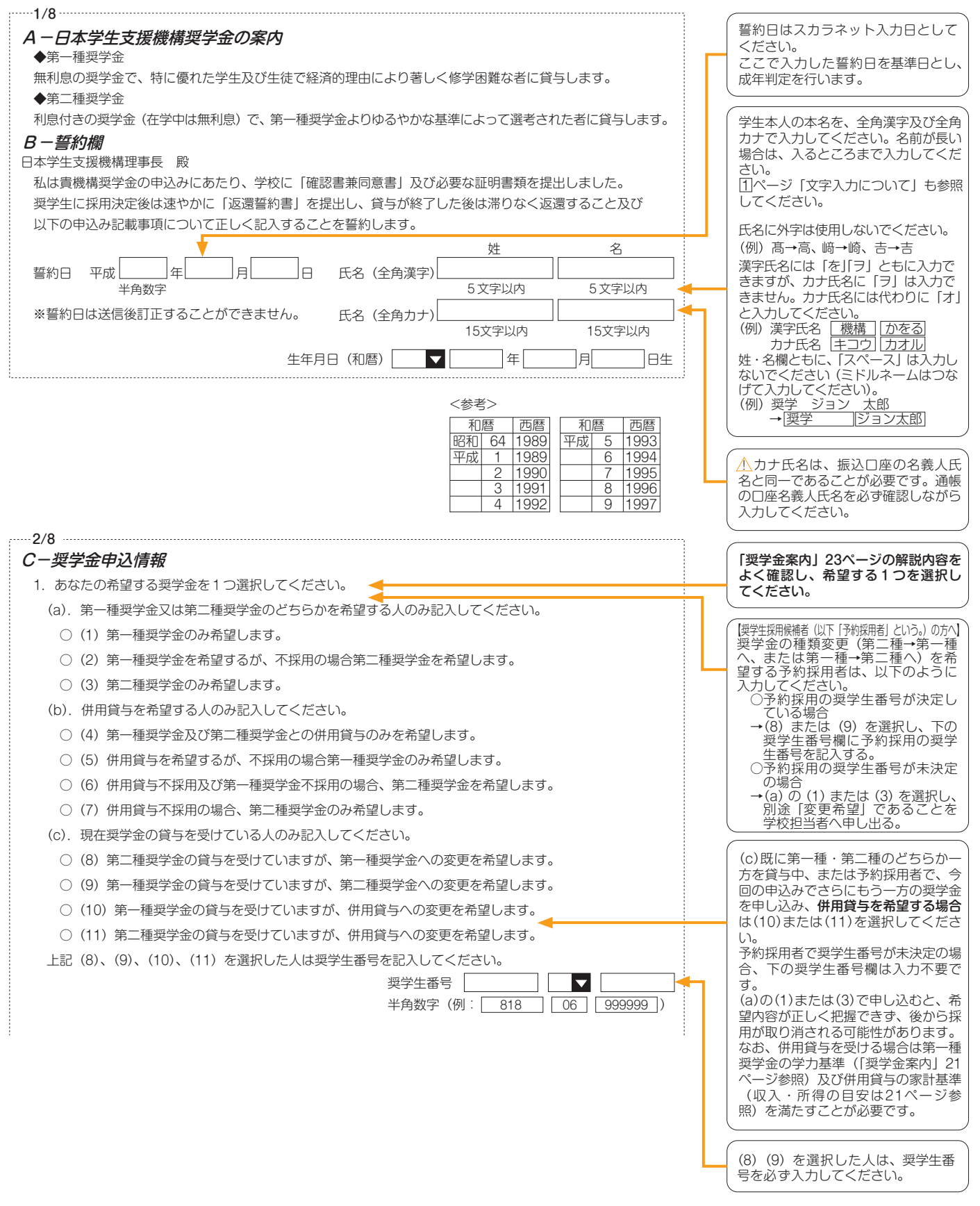

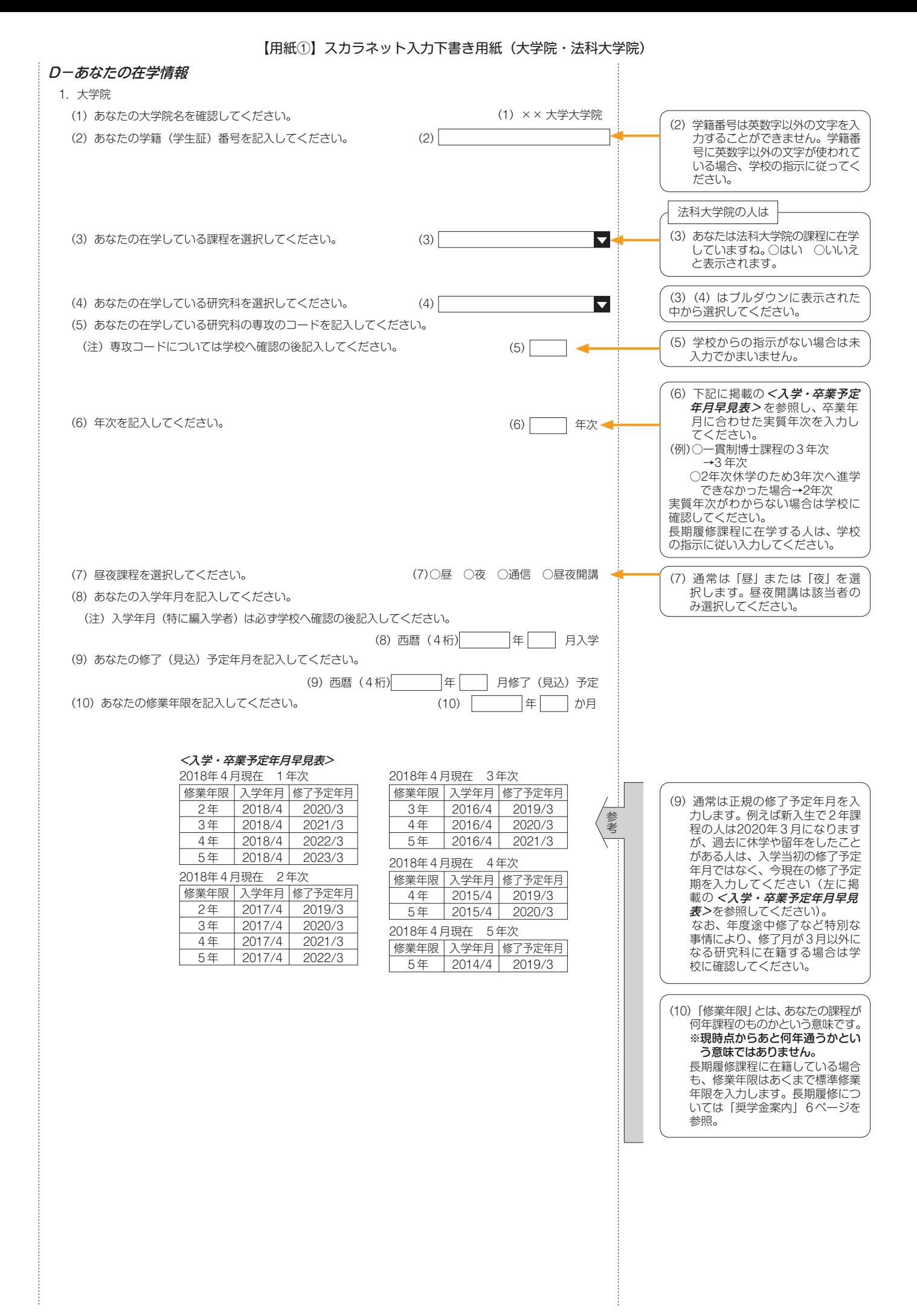

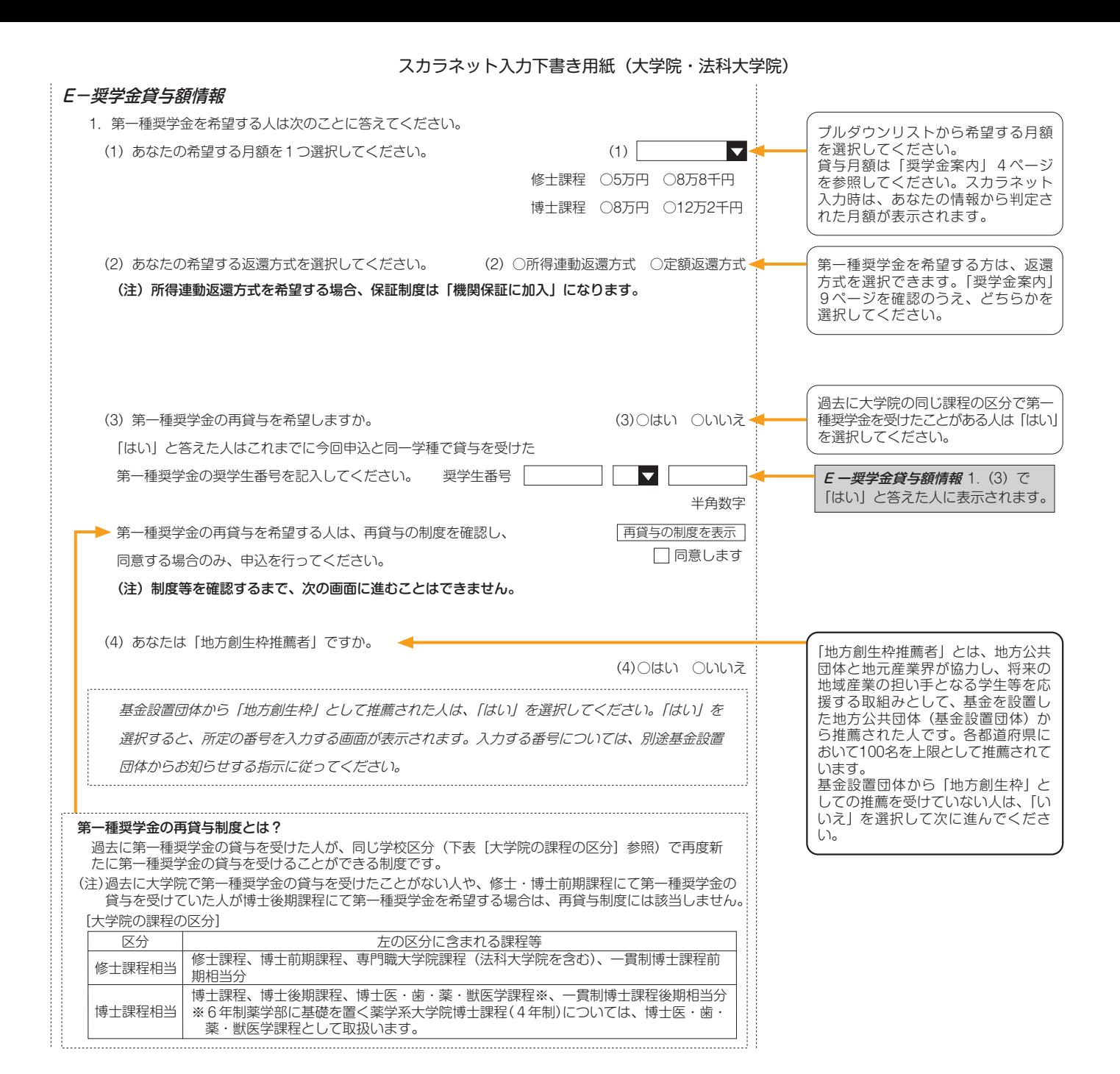

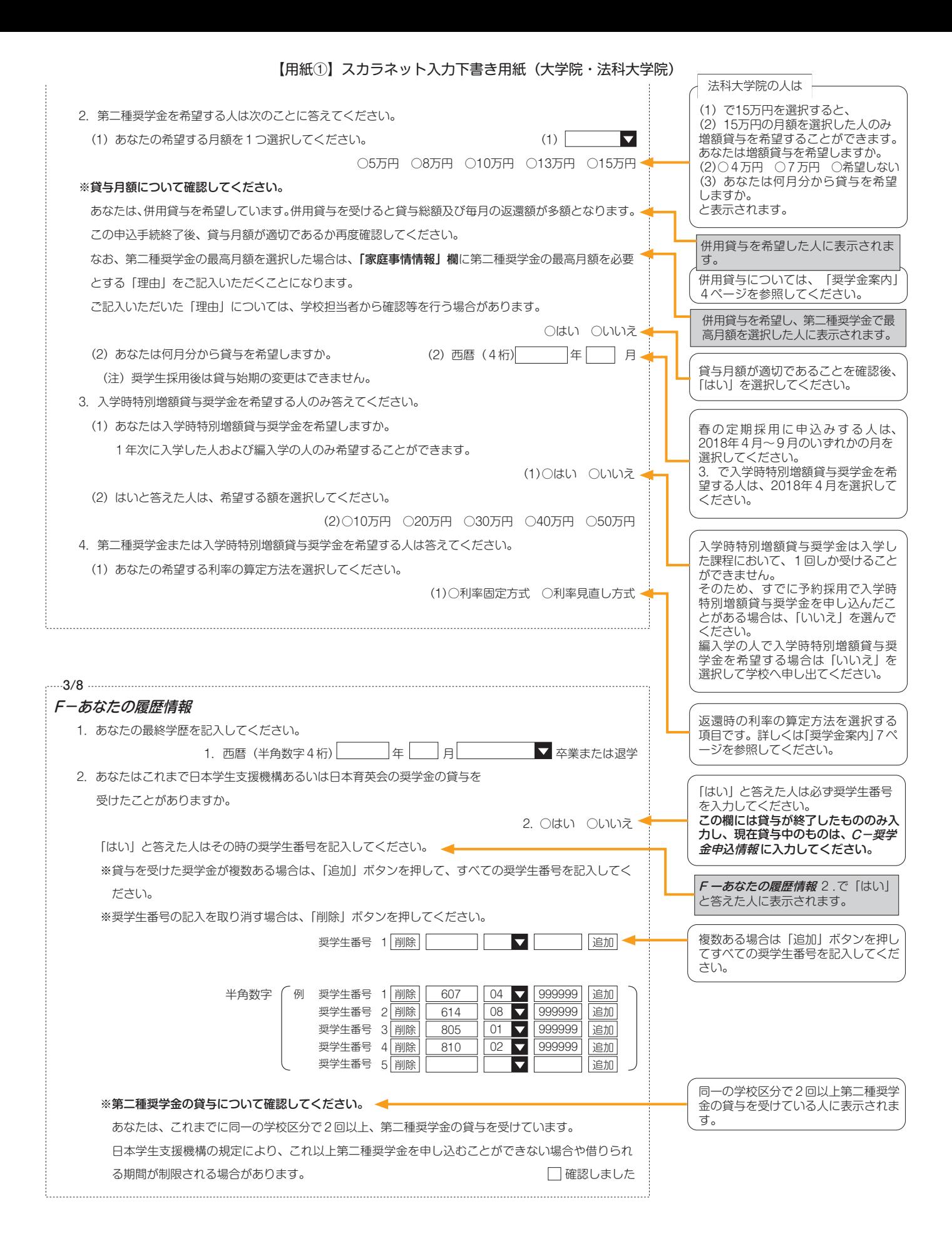

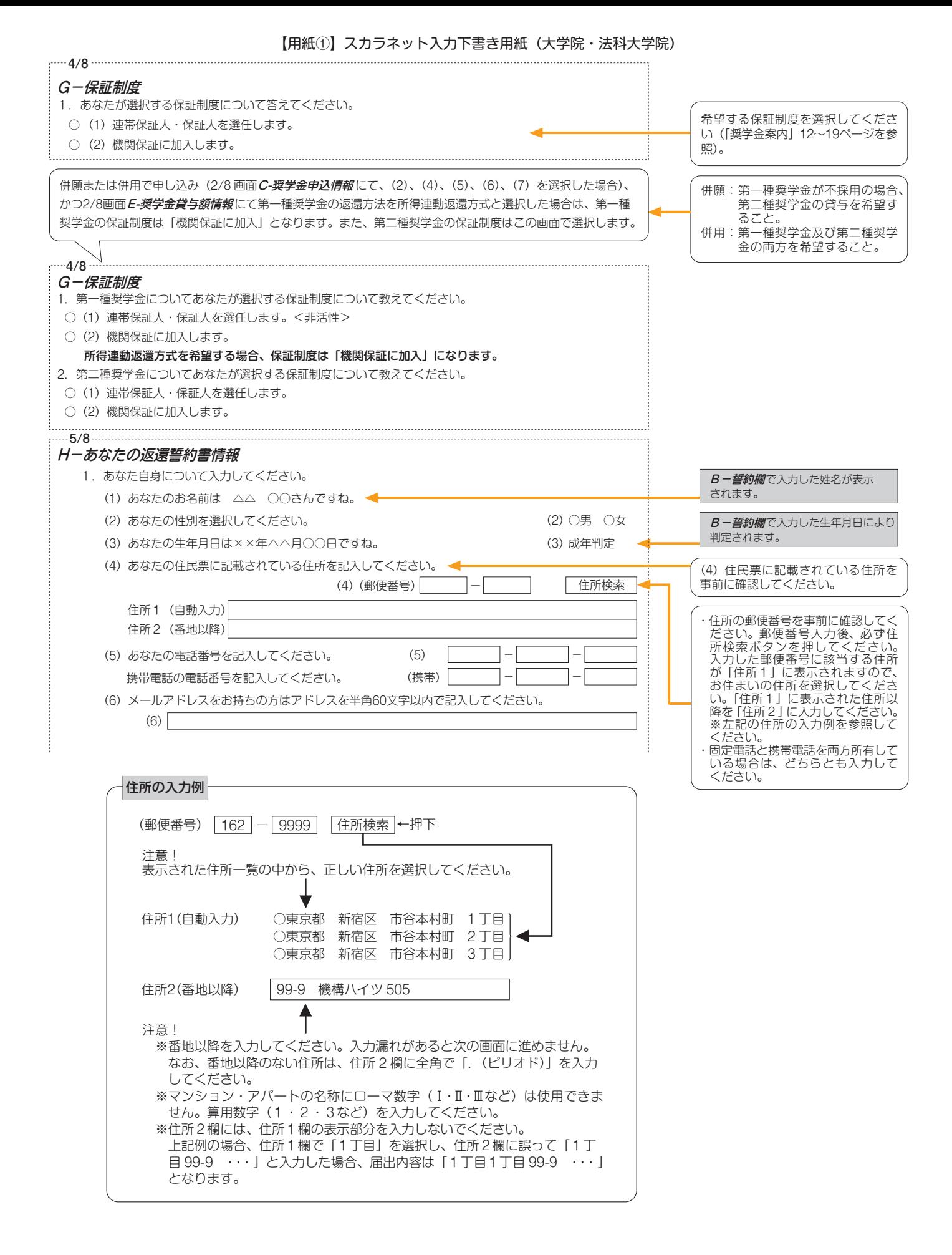

7

## 連帯保証人・保証人について

*G-保証制度で***「連帯保証人・保証人を選任します。」を選択した人は、下表及び|9|ページにより、選任した連** 帯保証人・保証人が機構の定める条件を満たすかどうかチェックしてください。確認欄で全て「はい」にチェック をつけることができる場合は、連帯保証人・保証人として選任できますので、10 ページの(1)、(2)を記入してくだ さい。

 もし、一つでも「いいえ」に該当する項目があった場合は、連帯保証人・保証人として選任できません。あらた めて条件に合致する別の人を選任しなおしてください。条件に合致する人を選任できない場合は、*G-保証制度で* 「機関保証に加入します。」を選択し、保証制度を変更してください。

採用時に提出しなければならない書類(返還誓約書)には、スカラネットで入力した連帯保証人及び保証人が自 署·押印(実印)し、印鑑登録証明書等を添付しなければなりません。スカラネット入力前に、連帯保証人·保証 人として予定している人に役割、自署・押印、提出書類について説明し、奨学金の返還について引き受けることの 承諾を得ておいてください。

#### 【4親等以内の主な親族】

4親等以内の親族とは、「4親等以内の血族、配偶者、3親等以内の姻族」のことをいいます。ただし、配偶者は連帯 保証人や保証人に選任できません。

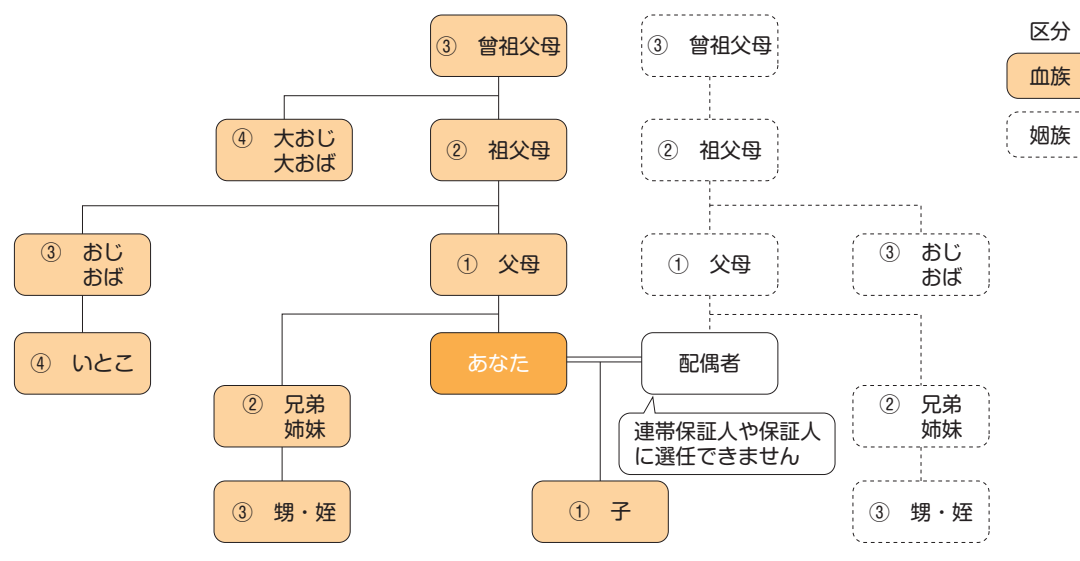

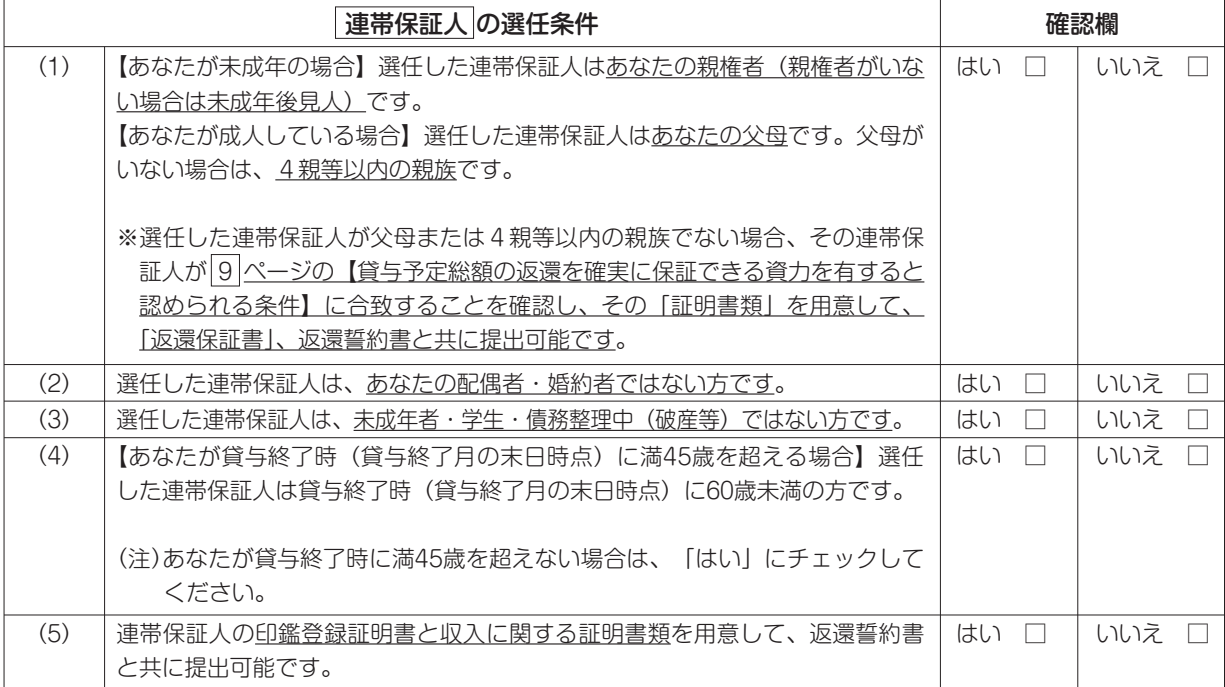

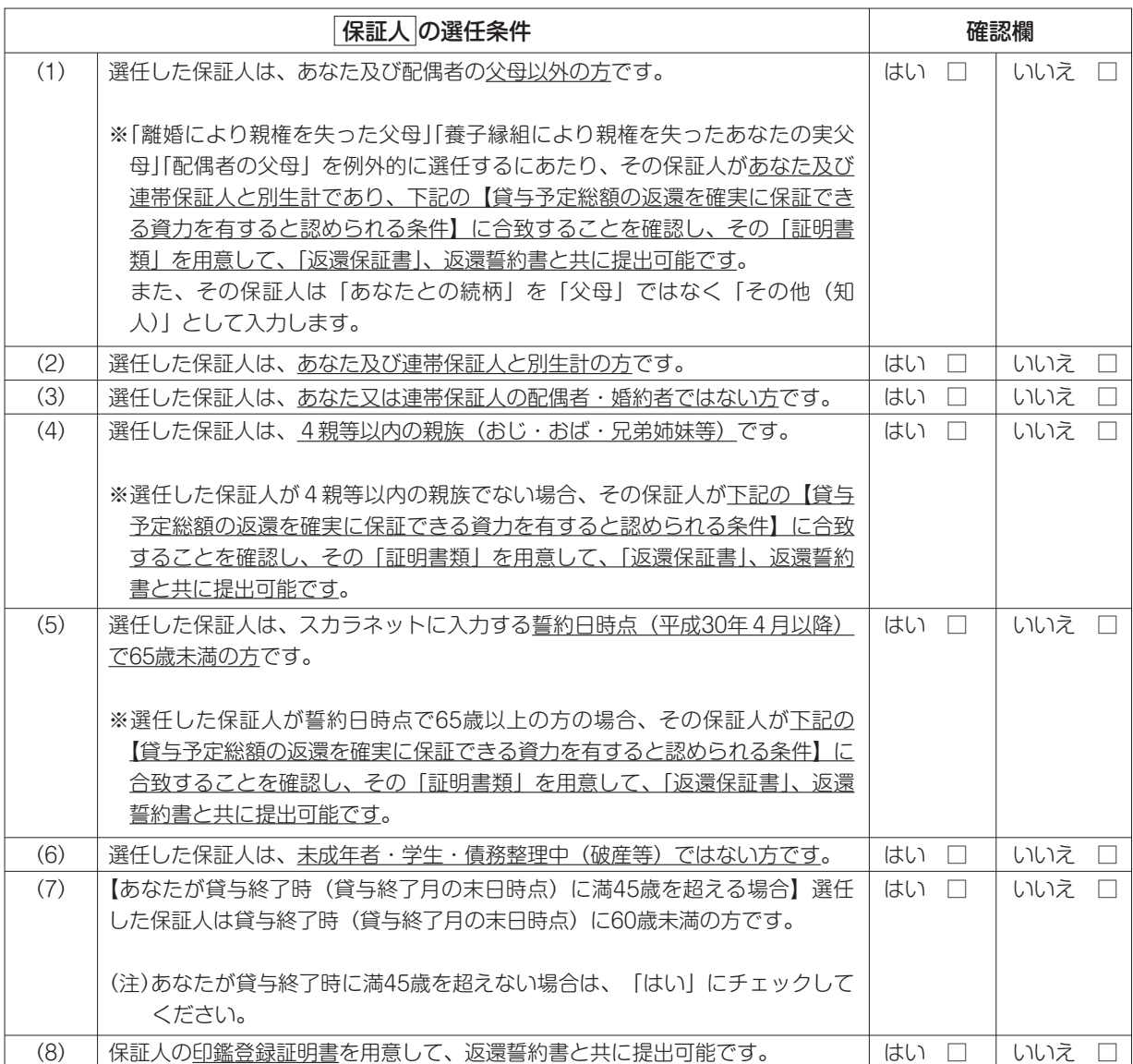

## 【貸与予定総額の返還を確実に保証できる資力を有すると認められる条件】

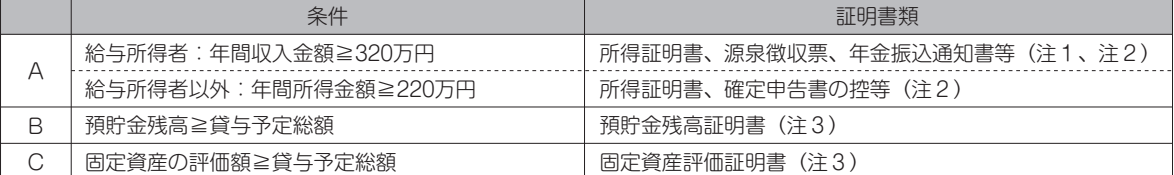

(注1)年金収入は給与として取り扱います。

(注2)証明書類は、取得できる直近のものを提出してください。

(注3) B-誓約欄で入力した誓約日の3か月前以降に発行されたものを提出してください。

上記のA~Cを組み合わせて貸与予定総額の返還を確実に保証できる資力を有すると証明する場合は、以下の条件となります。

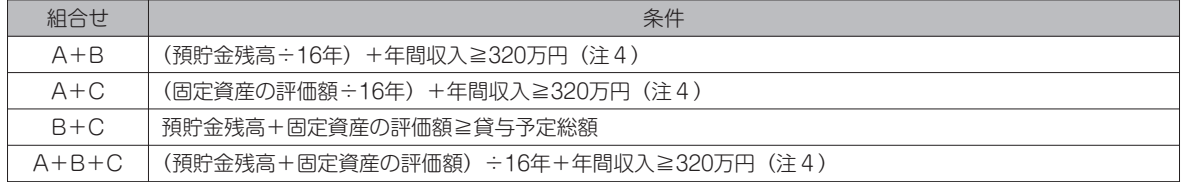

(注4)320万円は給与所得者の場合であり、給与所得者以外の場合は220万円となります。なお、給与所得者のうち給与収入 以外の所得もある者については、年間所得金額(年間所得≧220万円)により判断してください。

※連帯保証人・保証人が選任の条件に合致するか判断がつかない場合は、必ず学校へ相談してください。

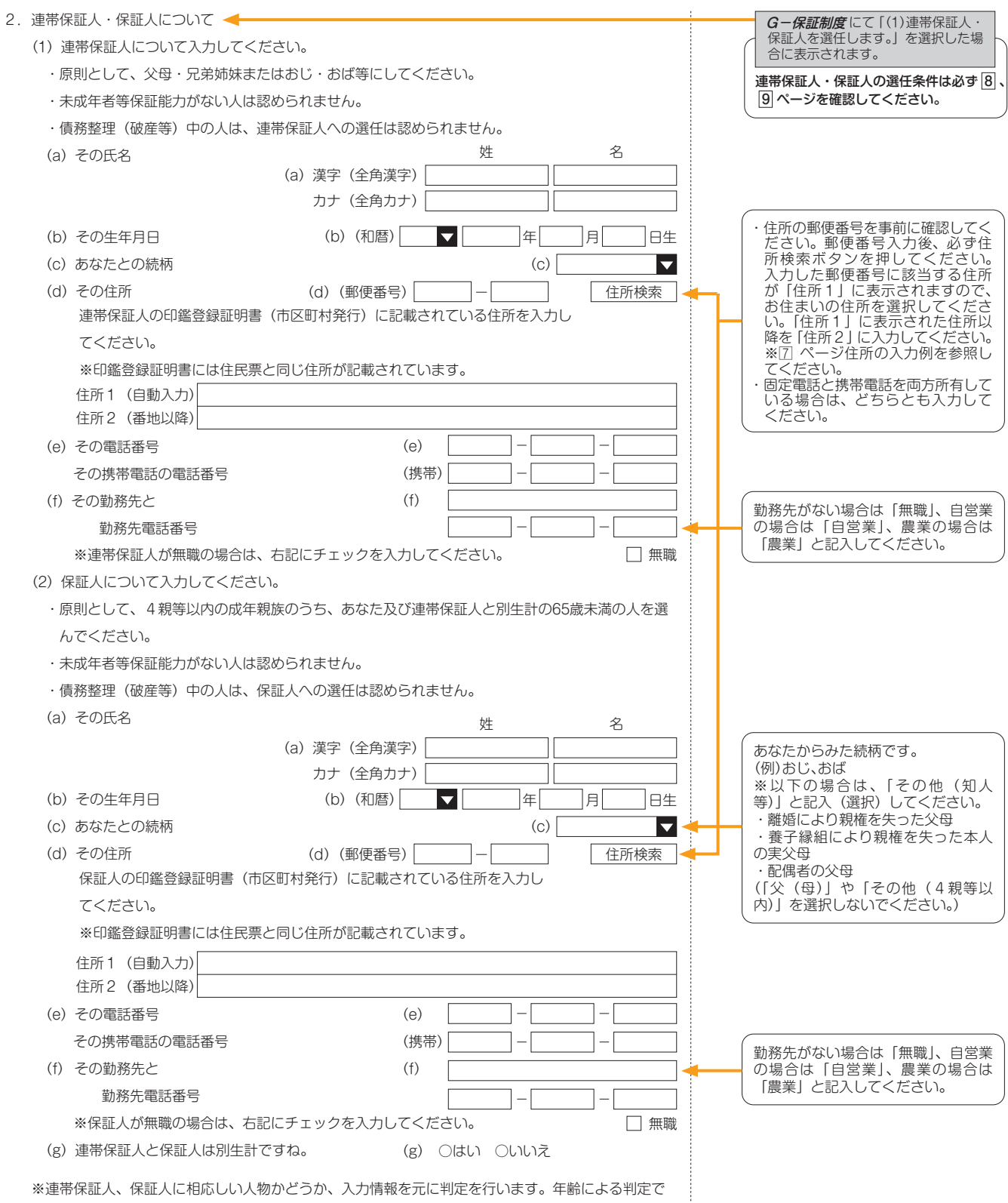

は、各人物の誓約日(B-誓約欄で入力した年月日)時点での年齢を元に判定を行います。

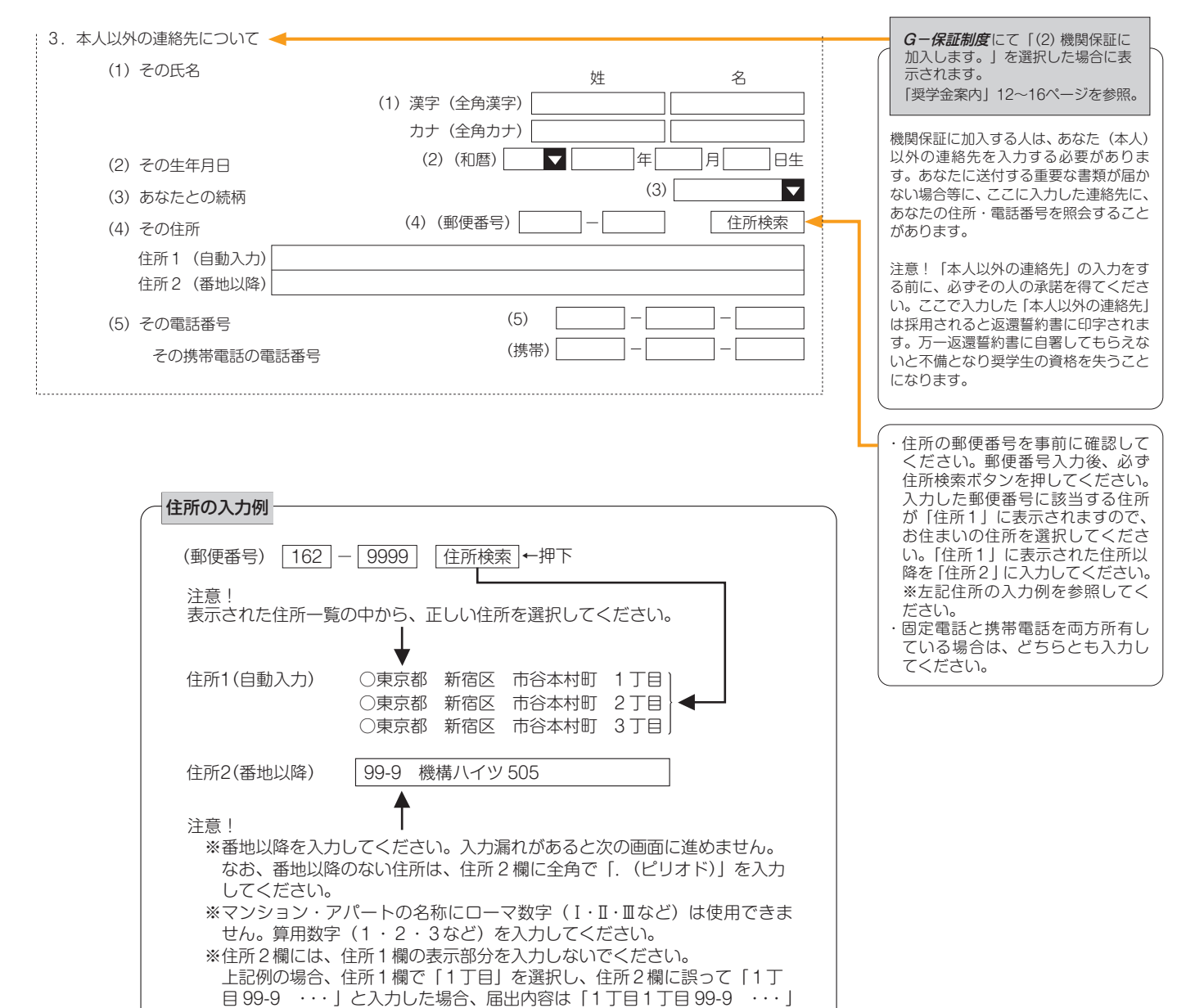

となります。

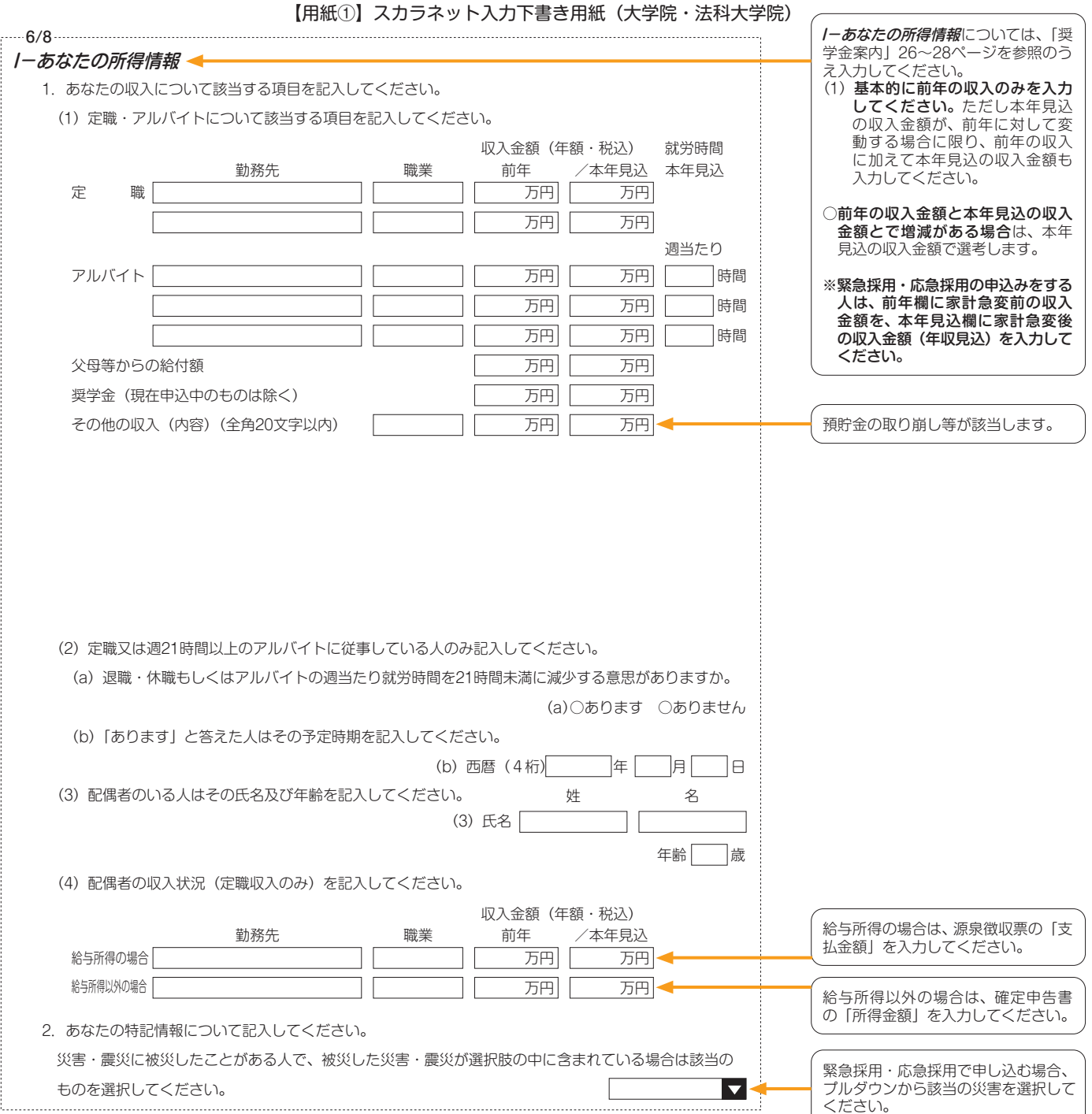

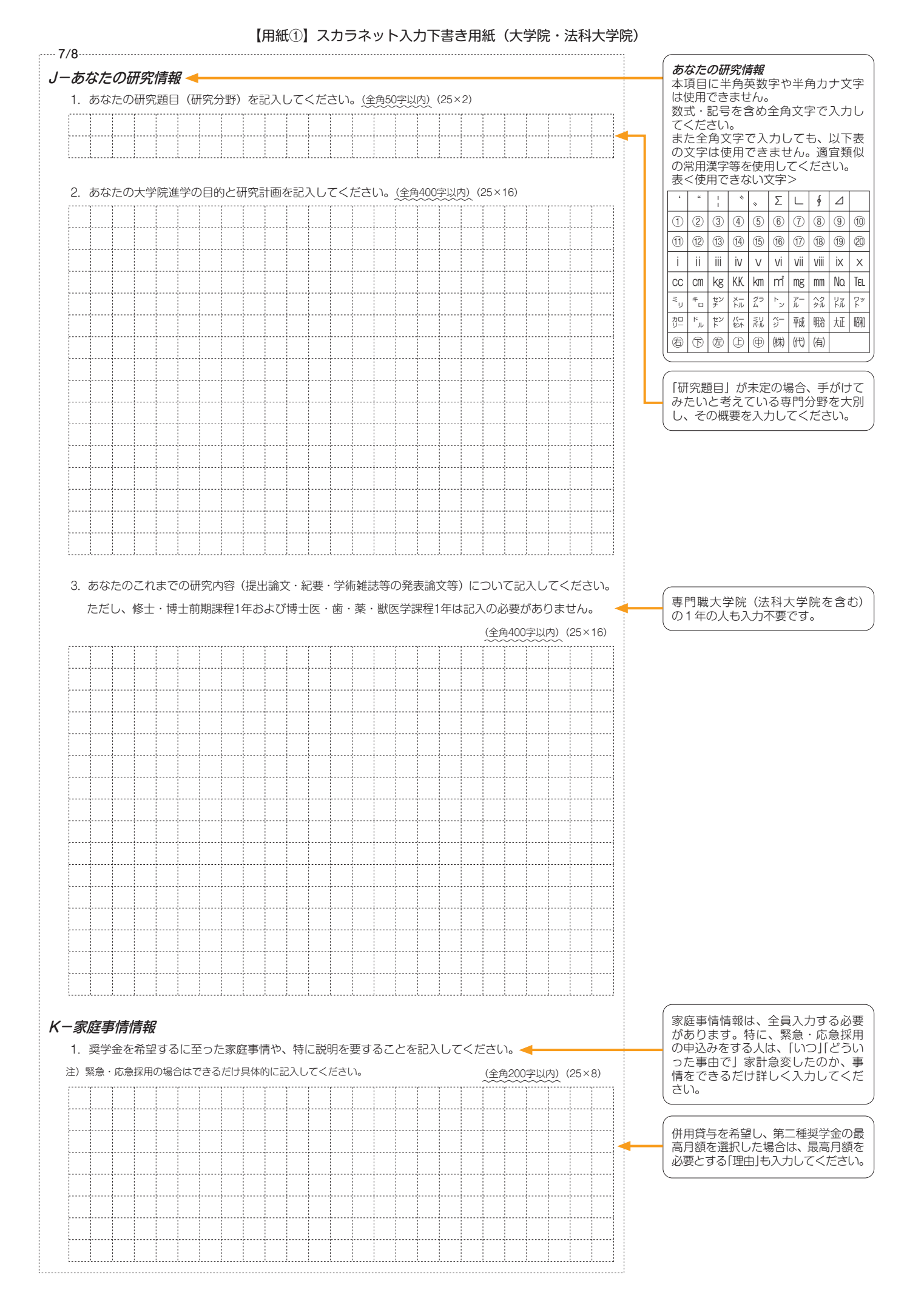

# **注意!口座情報に間違いがあると、奨学金の初回振込が大幅に遅れることがあります。**

**奨学金の貸与を継続して受けるためには、スカラネット・パーソナルへの登録が必須であり、 登録には、振込口座情報が必要です。通帳のコピーを本紙に貼付しておくことをお勧めします。**

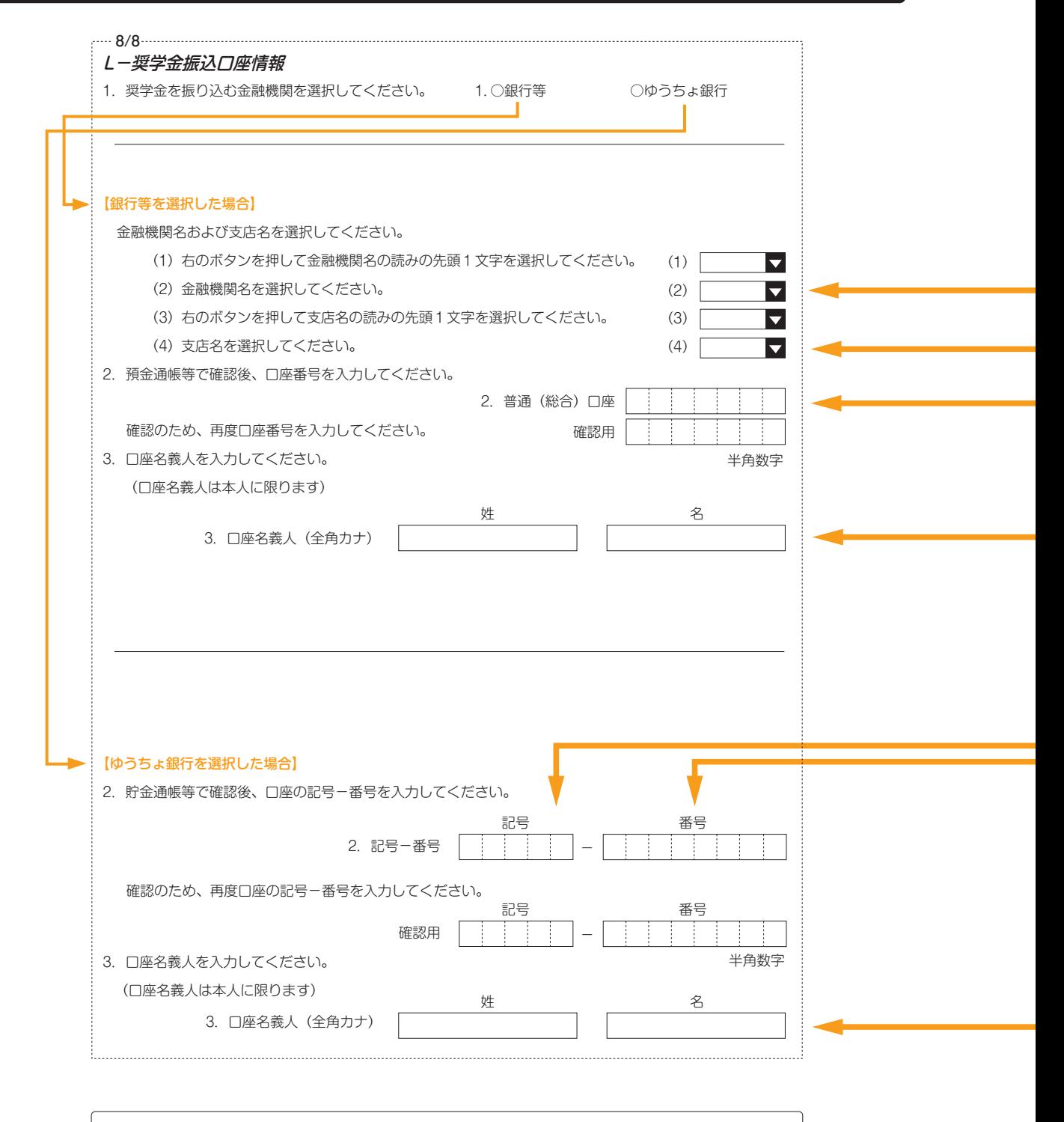

口座名義人欄の入力について ※姓と名でそれぞれ15文字まで入力できます。 ※姓が15文字以上ある人は、15文字まで姓に入力し、16文字以降は名に入力してください。 ※ミドルネームがある人は、 名の欄に『ミドルネーム』と『名前』をスペースなしで入力してください。

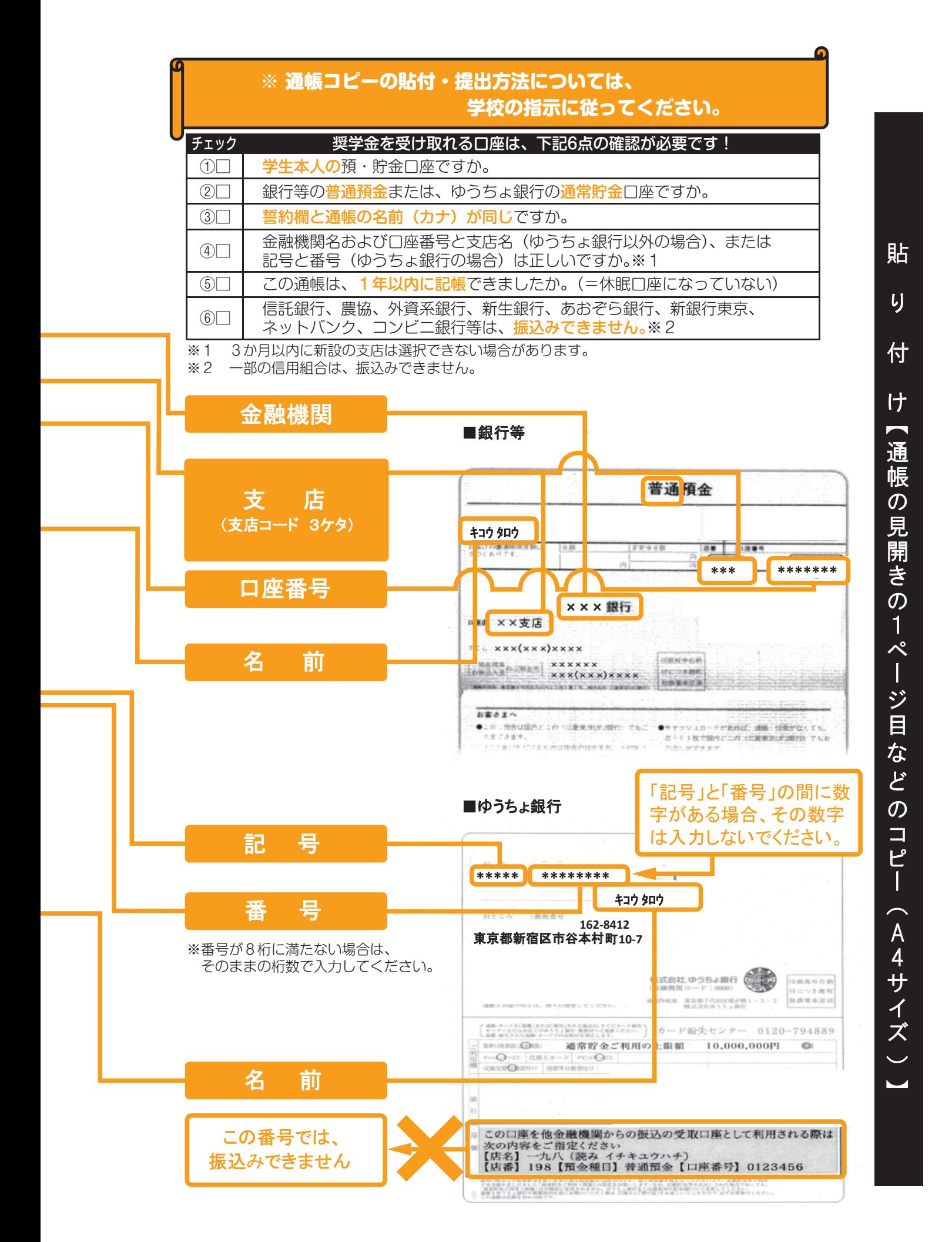

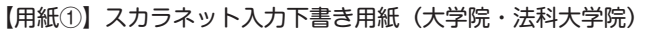

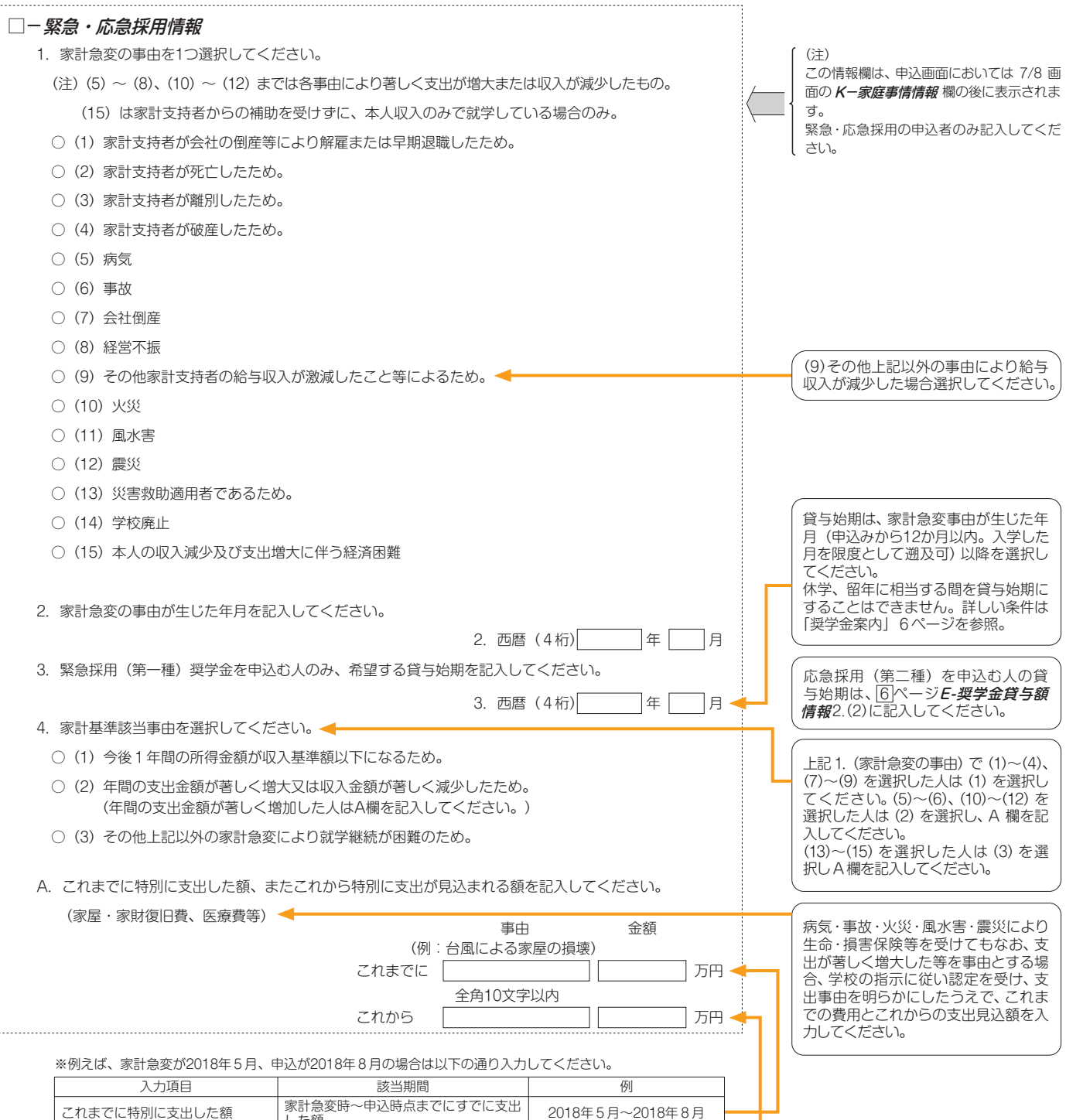

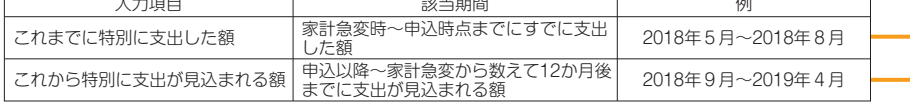

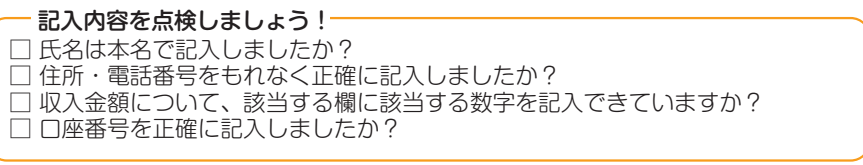